# outcomes4health

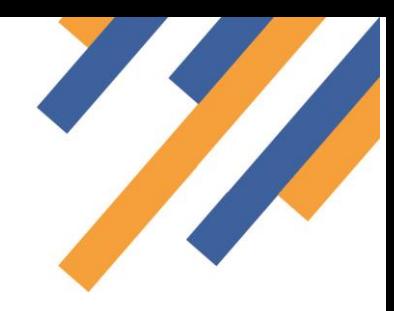

### Bar Code Scanner Check

Functionality to support data entry in Outcomes4Health includes the use of 2D bar code scanners to scan a GS1 data matrix on the COVID vaccine. Scanning this barcode will populate the vaccine details, batch number and expiry date fields.

To support scanner testing we have introduced a test page that can be accessed without logging in to the system.

To access the scanner test page , from the Outcomes4Health Home page at [https://outcomes4health.org](https://outcomes4health.org/) please click the "About" tab

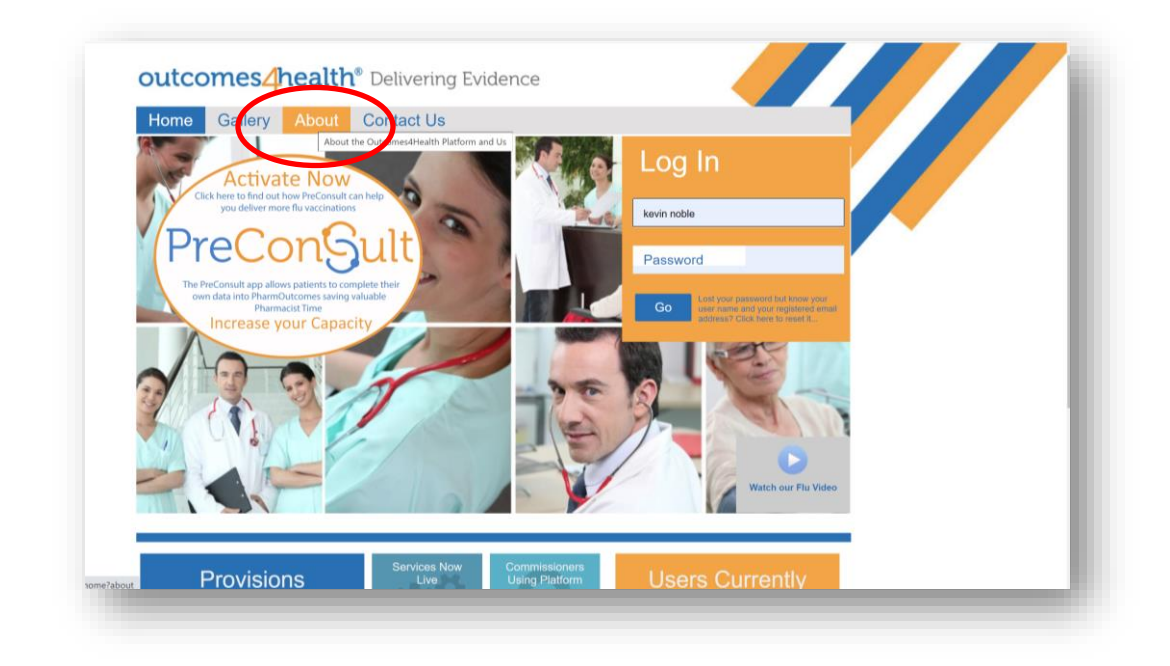

At the bottom of the "About" page you will see a blue "BarScan Check" button.

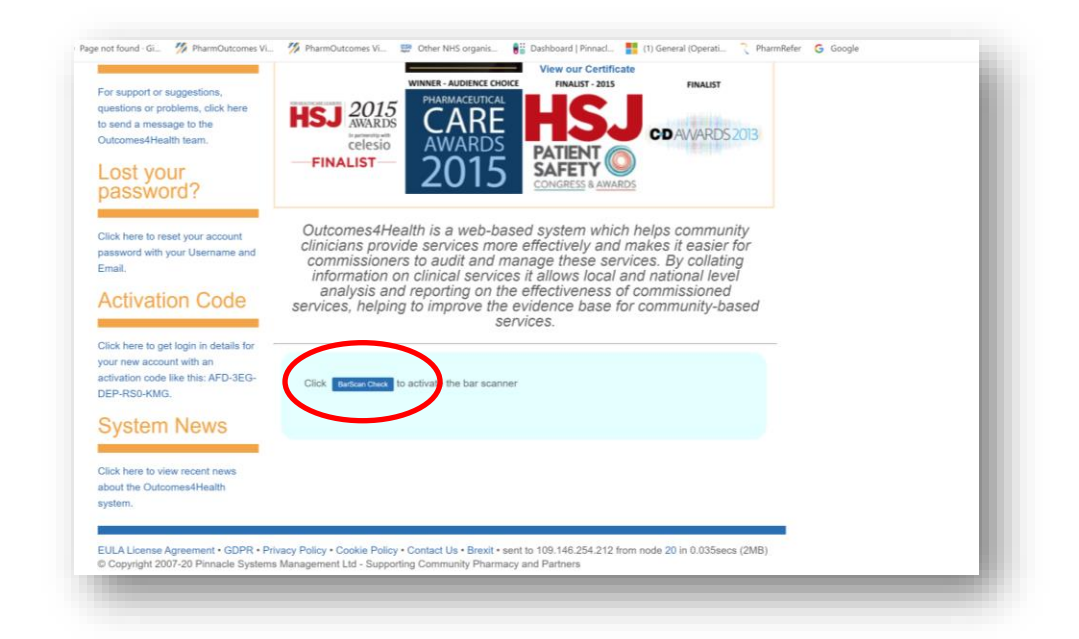

## outcomes4health

### Bar Code Scanner Check

With the scanner connected to your computer simply click the blue button and scan a GS1 datamatrix when prompted.

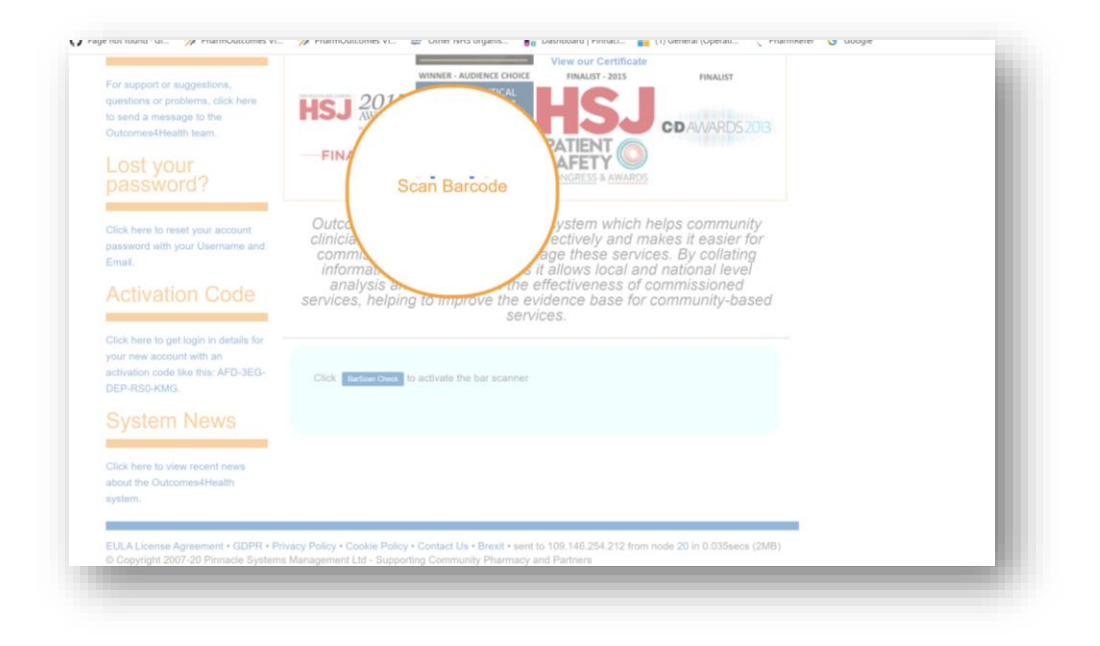

#### An on-screen diagnostic will be returned as seen below

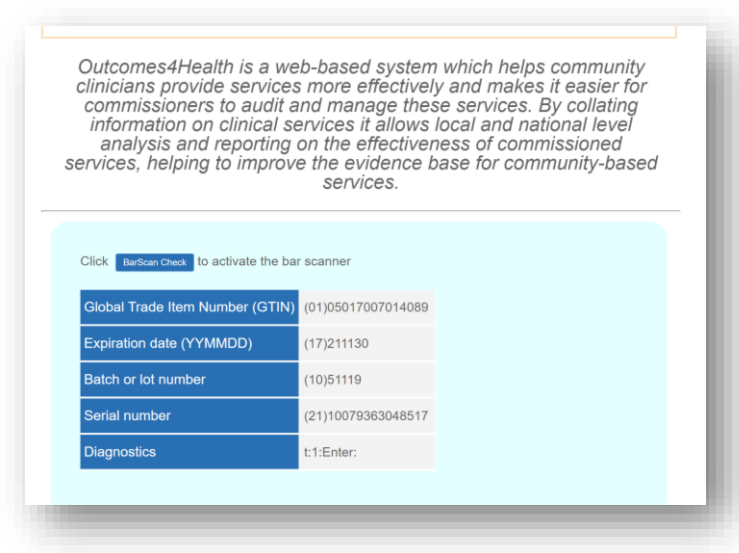

If you do not have a barcode to scan you may wish to test using the one included below

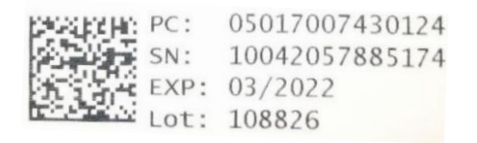